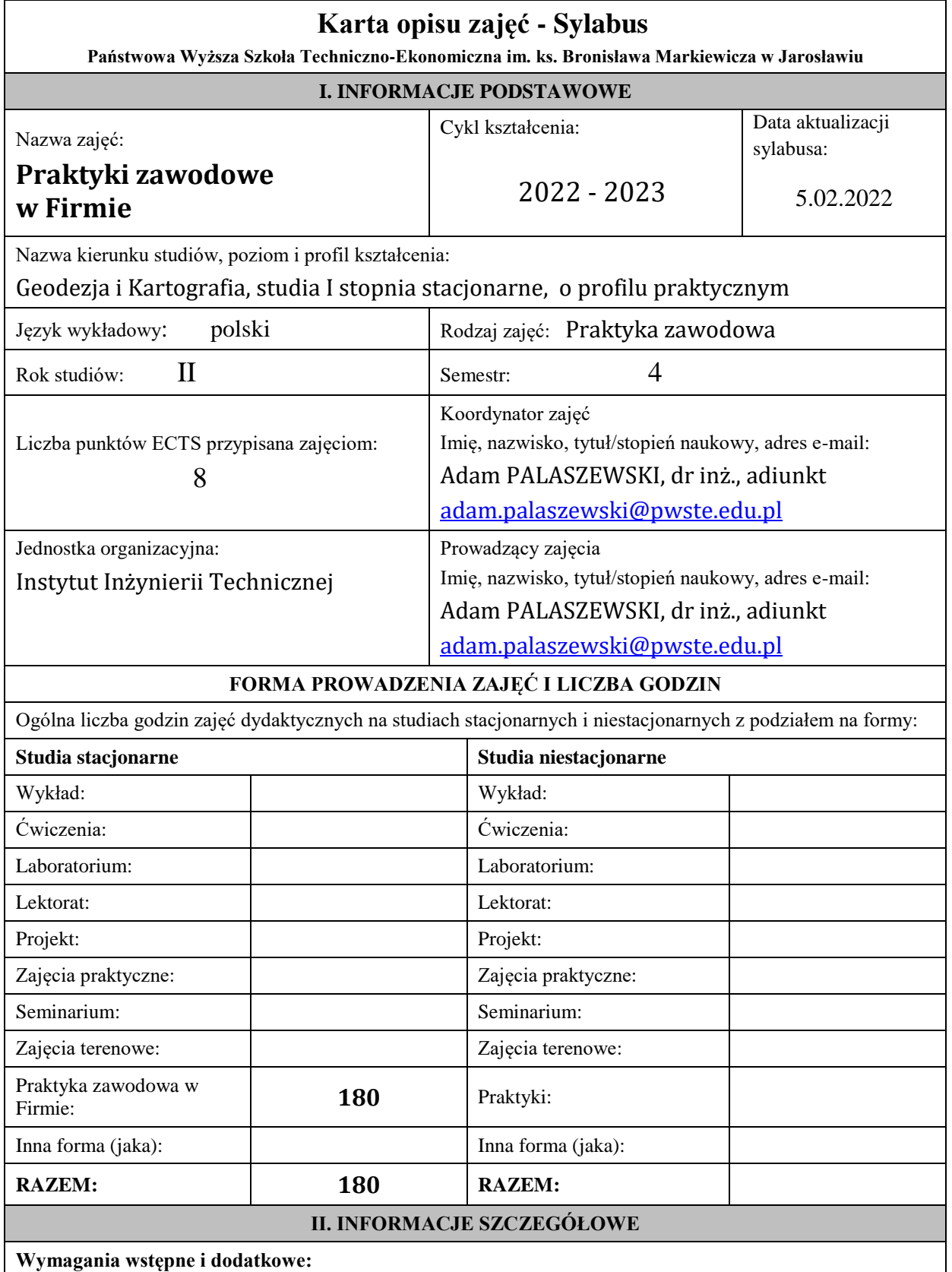

– wiedza w zakresie terenowych pomiarów geodezyjnych, w zakresie programów geodezyjnych, posługiwania się mapami , umiejętności w obsłudze instrumentów geodezyjnych i znajomość podstawowych pojęć prawa cywilnego i administracyjnego. Jest gotów do współpracy z ludźmi w zespołach roboczych i prowadzenia negocjacji z klientami.

### **Cel (cele) kształcenia dla zajęć:**

Celem praktyki zawodowej jest poszerzenie i doskonalenie umiejętności praktycznych przy wykonywaniu podstawowych zadań geodezyjnych. To pomoże naszym absolwentom po ukończeniu studiów do podjęcia się rozwiązywania samodzielnie złożonych problemów inżynierskich, kierowanie zespołem pomiarowym w ramach pracy zawodowej. Wybrane na praktykę tematy to przede wszystkim zagadnienia wyjęte z programu nauczania na kierunku Geodezja i Kartografia z przedmiotów o dużym potencjale praktycznym jak Geodezja I czy Geodezja II. Obejmują one pomiary realizacyjne, pomiary inwentaryzacyjne, pomiary odkształceń i przemieszczeń różnych obiektów i budowli przy zastosowaniu najnowszych technik pomiarowych i nowoczesnego sprzętu. Z drugiej strony praktyka zawodowa w przedsiębiorstwie geodezyjnym jest sprawdzianem nabytych przez naszego absolwenta umiejętności zawodowych podczas studiów przed geodetami praktykami, jakimi są pracownicy danego przedsiębiorstwa.

### **Efekty uczenia się określone dla zajęć**

Efekty uczenia się określone dla zajęć w kategorii wiedza, umiejętności oraz kompetencje społeczne oraz metody weryfikacji efektów uczenia się

### **UWAGA:**

Dzielimy efekty uczenia się określone dla zajęć na kategorie wiedzy, umiejętności i kompetencji społecznych. Określone dla zajęć efekty uczenia się nie muszą obejmować wszystkich trzech kategorii i zależą od formy zajęć.

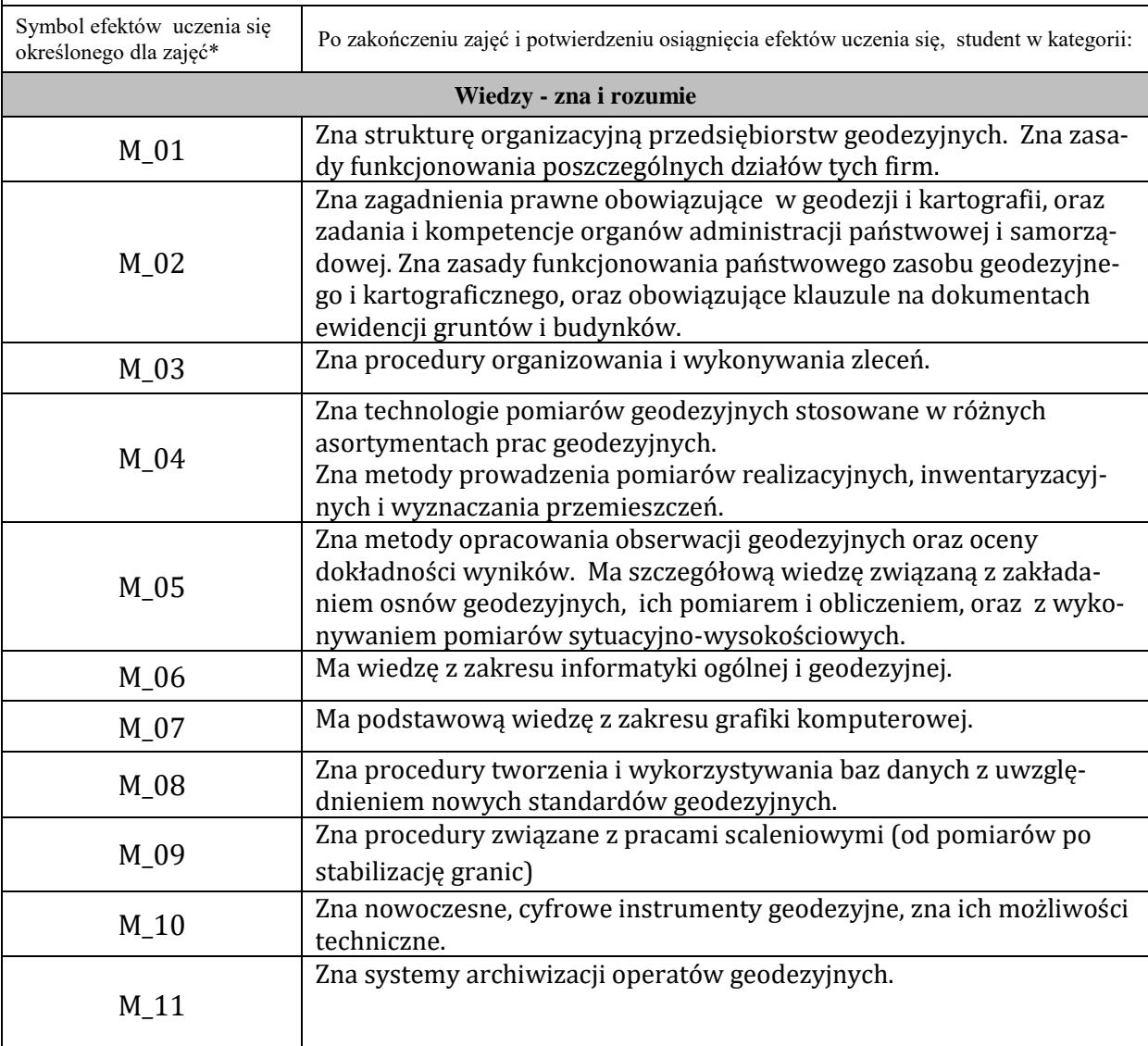

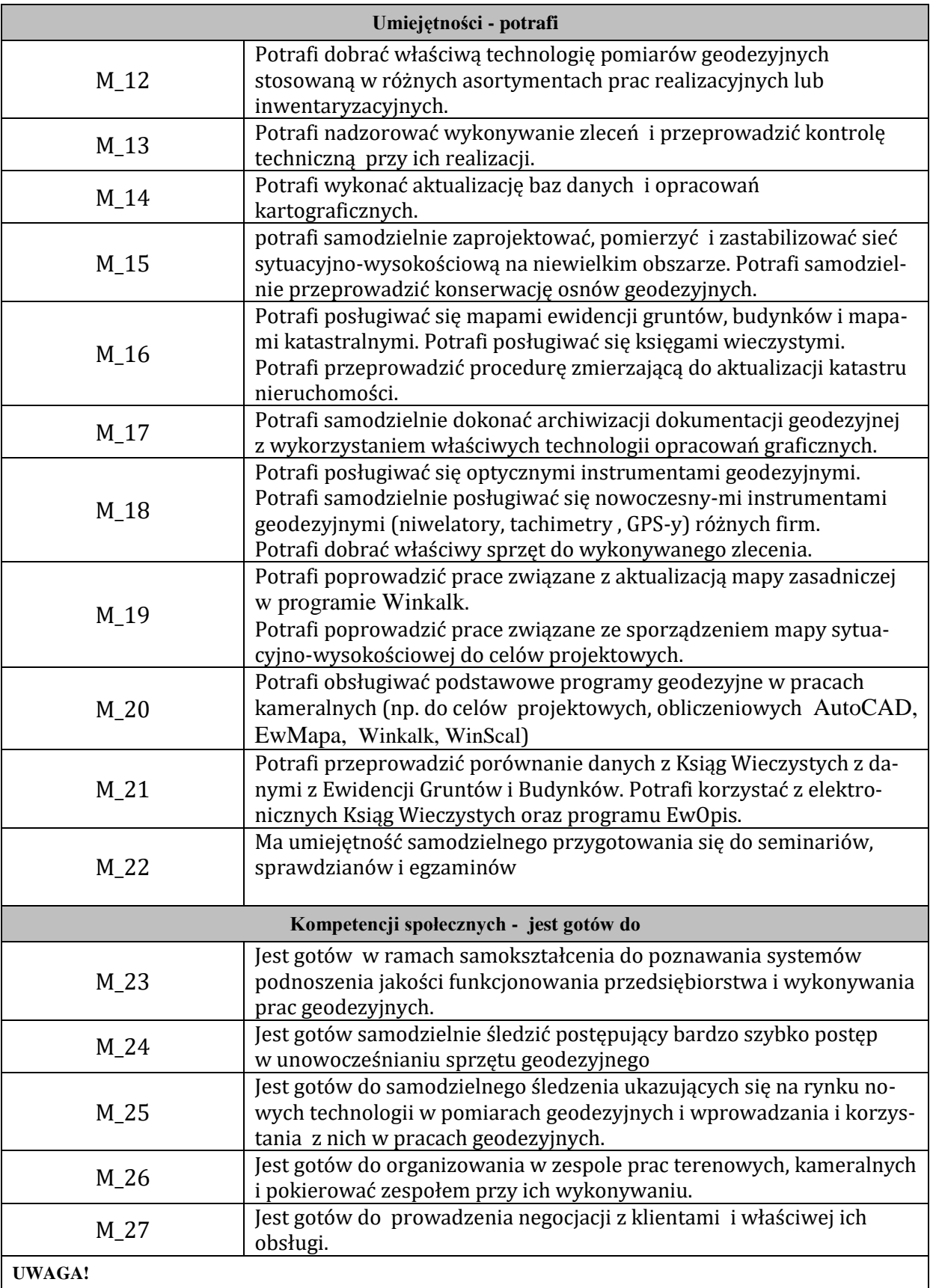

Zaleca się, aby w zależności od liczby godzin zajęć, liczba efektów uczenia się zawierała się w przedziale: 3-7, ale są to wartości umowne.

![](_page_3_Picture_336.jpeg)

# **ZALECANA LITERATURA (w tym pozycje w języku obcym)**

**Literatura podstawowa** (powinna być dostępna dla studenta w uczelnianej bibliotece):

Płatek A.; Elektroniczna technika pomiarowa w geodezji. Wydawnictwa AGH, Kraków 1995.

Wanic A.: Instrumentoznawstwo geodezyjne i elementy technik pomiarowych. Wydawnictwo Uniwersytetu W-M. Olsztyn 2007.

Beluch Józef; Ćwiczenia z geodezji I. AGH - Uczelniane wydawnictwa Naukowo-Dydaktyczne, Kraków 2007.

Jagielski Andrzej; GEODEZJA I. Wydawnictwo Geodpis 2007.

Jagielski Andrzej; GEODEZJA II. Wydawnictwo Geodpis 2007.

**Literatura uzupełniająca:**

Praktycznie według potrzeby pracodawcy student powinien indywidualnie uzupełnić lub poszerzyć wymaganą wiedzę.

# **III. INFORMACJE DODATKOWE**

**Odniesienie efektów uczenia się określonych dla zajęć i treści programowych do form zajęć i metod oceniania**

![](_page_4_Picture_253.jpeg)

![](_page_5_Picture_216.jpeg)

**Metody weryfikacji osiągnięcia efektów uczenia się określonych dla zajęć, powinny być zróżnicowane w zależności od kategorii, tj. inne dla kategorii wiedza i inne dla kategorii umiejętności i kompetencje społeczne.** 

Dla wykładu:

\* np. wykład podający, wykład problemowy, ćwiczenia oparte na wykorzystaniu różnych źródeł wiedzy

# np. egzamin ustny, test, prezentacja, projekt

Zaleca się podanie przykładowych zadań (pytań) służących weryfikacji osiągniecia efektów uczenia się określonych dla zajęć.

## **BILANS PUNKTÓW ECTS**

![](_page_5_Picture_217.jpeg)

## **OBCIĄŻENIE PRACĄ STUDENTA (punkty ECTS)**

![](_page_5_Picture_218.jpeg)

## **OPIS PRACY WŁASNJE STUDENTA:**

Praca własna studenta musi być precyzyjnie opisana, uwzględniając charakter praktyczny zajęć. Należy podać symbol efektu uczenia się, którego praca własna dotyczy oraz metody weryfikacji efektów uczenia się stosowane w ramach pracy własnej. Przykładowe formy aktywności: (1) przygotowanie do zajęć, (2) opracowanie wyników, (3) czytanie wskazanej literatury, (4) napisanie raportu z zajęć, (5) przygotowanie do egzaminu, opracowanie projektu.

- Przygotowanie do pracy M\_12 do M\_21 przypomnienie wiedzy potrzebnej do pracy w Firmie,

- Przygotowanie do zaliczenia praktyki M\_22, M\_23, M\_24, M\_25 końcowe zaliczenie praktyki przed Opiekunem z ramienia firmy i opiekunem uczelnianym.

## **KRYTERIA OCENIANIA**

Ocena kształtująca:

- wyjaśnienie studentom celu praktyki, zakresu prac i obowiązków z nią związanych,

- wywoływanie dialogu, zadawanie przez opiekunów studentom pytań dotyczących materiału związanego z praktyką a znanego im z zajęć,,

- udzielanie studentom informacji zwrotnej, przy objaśnianiu nowego zadania do wykonania, co praktykant ma zrobić a jak on widzi swoje podejście do wykonania powierzonego mu zadania,

- prace w zespołach, w których można wymieniać się doświadczeniami i zadawać pytania interesujące praktykantów,

**- zadbanie o działania motywujące studentów do praktyki np. przez budowanie zainteresowania sprawami zawodowymi.**

Ocena podsumowująca:

Ocenę podsumowującą student uzyskuje na końcu praktyki.

Składają się na nią:

- ocena prawidłowego wypełnienia i kompletności złożonej dokumentacji dotyczącej praktyki,

- ocena zrealizowanego programu praktyki oraz zadań wyznaczonych przez opiekuna z ramienia zakładu pracy,

- ocena zdobytych efektów uczenia się podczas praktyki dokonanych przez opiekuna praktyk z ramienia zakładu pracy i opiekuna instytutowego.

Na ostateczną ocenę podsumowującą składa się w 50% ocena zrealizowanego programu, 10% ocena prawidłowej dokumentacji i 40% ocena zdobytych efektów.

**INFORMACJA O PRZEWIDYWANEJ MOŻLIWOŚCI WYKORZYSTANIA B-LEARNINGU** Tego typu zajęcia nie są planowane

 **INFORMACJA O PRZEWIDYWANEJ MOŻLIWOŚCI WYKORZYSTANIA E-LEARNINGU** Tego typu zajęcia nie są planowane

………………………………………. ……….………………………….. (data, podpis Koordynatora (data, podpis Dyrektora Instytutu/ odpowiedzialnego za zajęcia) Kierownika Jednostki Międzyinstytutowej))

………………………………………. (data, podpis Kierownika Zakładu)

 *Uwaga: Karta opisu zajęć (sylabus) musi być dostępna dla studenta.*